## DAWAN

### Plande la formation

#### [www.dawa](https://www.dawan.fr)n.fr

# Formation SharePoint : Définir des droits d'a une navigation

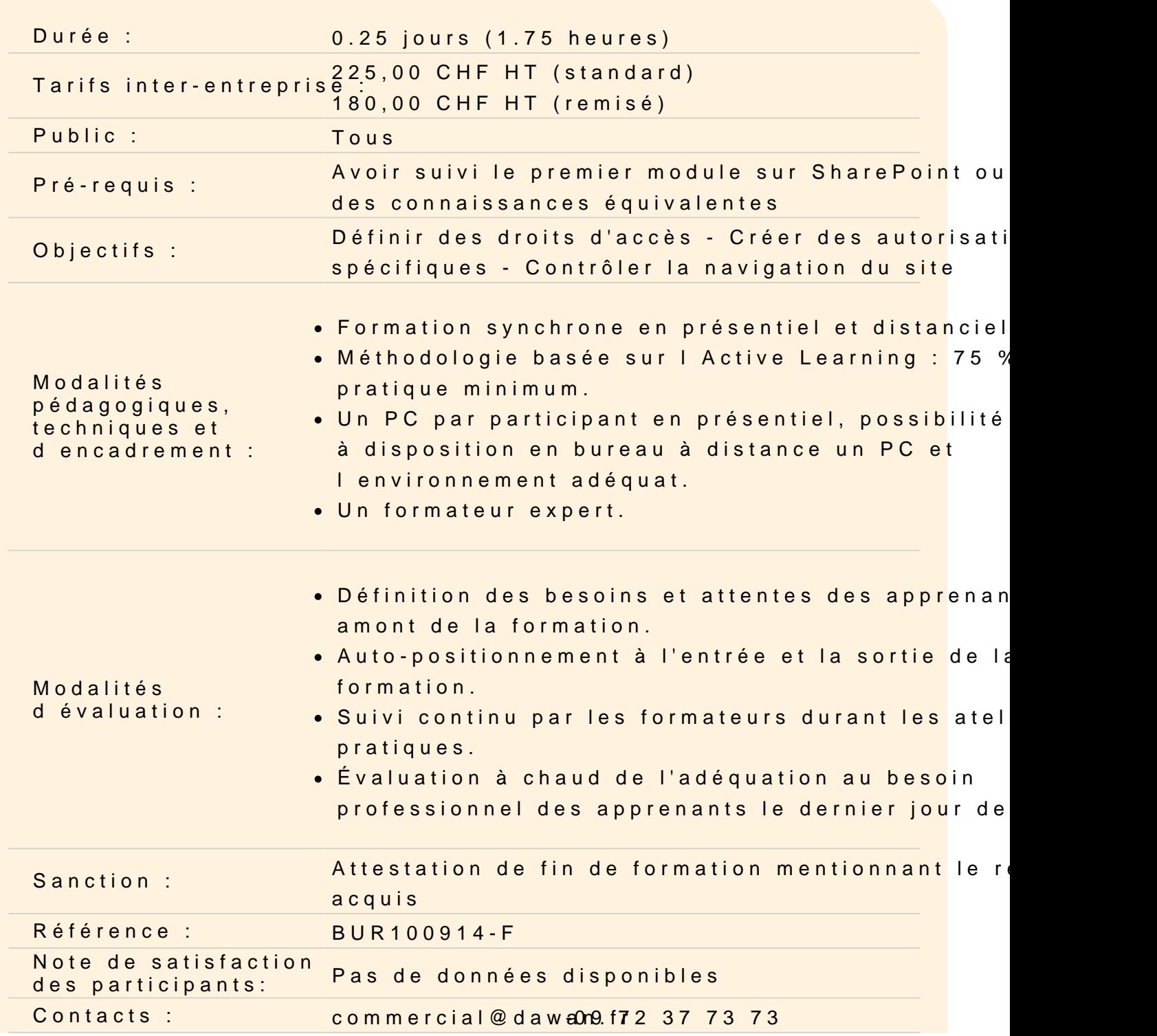

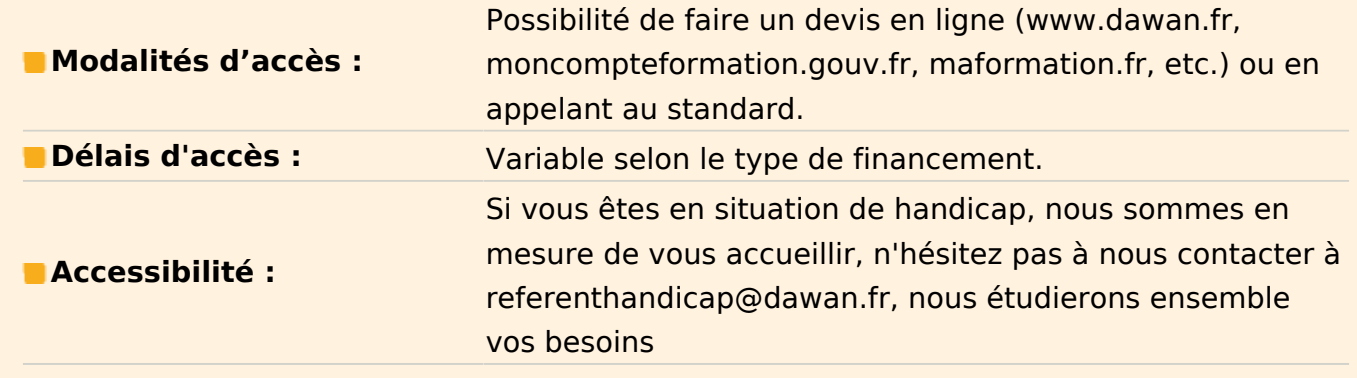

#### **Rappels**

Travailler avec des collaborateurs sur un site d'équipe Les principaux contenus dans un site SharePoint Le fonctionnement des droits d'accès

#### **Définir des droits d'accès**

Donner un accès à l'ensemble du site SharePoint Paramétrer des niveaux d'autorisation Créer des groupes avec des autorisations spécifiques Accorder un accès à un contenu particulier Activer un accès invité à quelqu'un d'extérieur à l'organisation

#### **Atelier : Créer un groupe de collaborateurs n'ayant accès qu'à un contenu spécifique**

#### **Gérer la navigation du site**

Utiliser la barre "Lancement rapide" ou l'arborescence Créer une page avec des composants WebPart de navigation Mettre en évidence un contenu dans une page Filtrer et trier le contenu à afficher dans une page

#### **Atelier : Créer une page avec un contenu adapté à un groupe de collaborateur**